## Package 'ratesci'

February 15, 2018

Type Package

Title Confidence Intervals for Comparisons of Binomial or Poisson Rates

Version 0.3-0

Date 2018-02-15

Author Pete Laud [aut, cre]

Maintainer Pete Laud <p.j.laud@sheffield.ac.uk>

Description Computes confidence intervals for the rate (or risk) difference ('RD') or rate ratio (or relative risk, 'RR') for binomial proportions or Poisson rates, or for odds ratio ('OR', binomial only). Also confidence intervals for a single binomial or Poisson rate, and intervals for matched pairs. Includes skewness-corrected asymptotic score ('SCAS') methods, which have been developed in Laud (2017) <doi:10.1002/pst.1813> from Miettinen & Nurminen (1985) <doi:10.1002/sim.4780040211> and Gart & Nam (1988) <doi:10.2307/2531848>. Also includes MOVER methods (Method Of Variance Estimates Recovery) for all contrasts, derived from the Newcombe method but using equal-tailed Jeffreys intervals, and generalised for Bayesian applications incorporating prior information. So-called 'exact' methods for strictly conservative coverage are approximated using continuity corrections. Also includes methods for stratified calculations (e.g. meta-analysis), either assuming fixed effects or incorporating stratum heterogeneity.

**Depends** R  $(>= 3.2.5)$ 

License GPL-3 Encoding UTF-8

RoxygenNote 6.0.1

Suggests testthat

LazyData true

NeedsCompilation no

Repository CRAN

Date/Publication 2018-02-15 13:09:19 UTC

### <span id="page-1-0"></span>R topics documented:

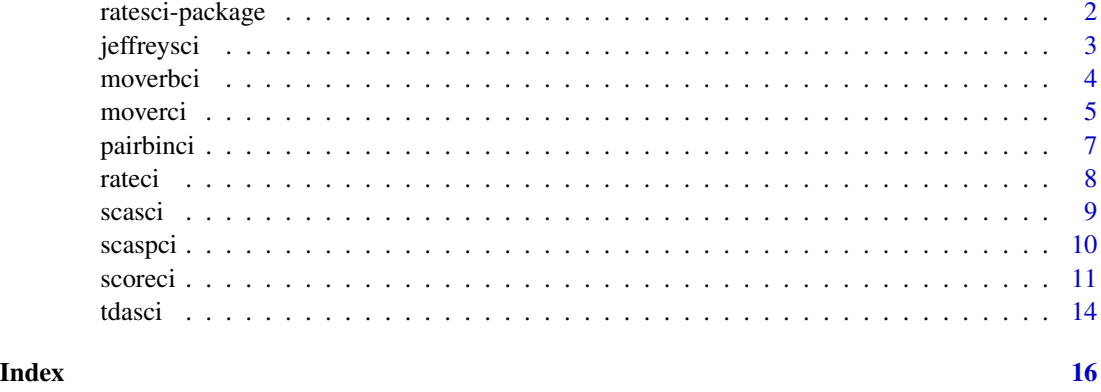

ratesci-package *ratesci: A package for computing confidence intervals for various comparisons of independent binomial and Poisson rates.*

#### Description

Computes confidence intervals for the rate difference (RD), rate ratio (RR), or odds ratio (OR), or for the single rate (p), for independent binomial or Poisson rates. Includes score-based methods with (or without) skewness correction, developed from the Miettinen-Nurminen and Gart-Nam methods, and the "Method of Variance Estimates Recovery", originating from Newcombe. For the single-stratum case, the SCAS (skewness-corrected asymptotic score) method is recommended (Laud 2017), on the basis of superior equal-tailed coverage.

#### ratesci functions

- scoreci: for score-based confidence intervals
- scasci: wrapper function to compute SCAS interval
- tdasci: wrapper function to compute TDAS stratified interval
- moverci: for the MOVER method
- moverbci: wrapper function to compute MOVER-B interval
- jeffreysci: wrapper function to compute Jeffreys interval for a single rate
- pairbinci: for paired binomial data
- scaspci: non-iterative SCAS method for a single rate
- rateci: wrapper function for SCAS, Jeffreys or 'exact' methods for a single rate

#### Author(s)

Pete Laud, <p.j.laud@sheffield.ac.uk>

#### <span id="page-2-0"></span>jeffreysci 3

#### References

Laud PJ. Equal-tailed confidence intervals for comparison of rates. Pharmaceutical Statistics 2017; 16:334-348.

Miettinen OS, Nurminen M. Comparative analysis of two rates. Statistics in Medicine 1985; 4:213- 226.

Gart JJ. Analysis of the common odds ratio: corrections for bias and skewness. Bulletin of the International Statistical Institute 1985, 45th session, book 1, 175-176.

Gart JJ, Nam JM. Approximate interval estimation of the ratio of binomial parameters: A review and corrections for skewness. Biometrics 1988; 44(2):323-338.

Gart JJ, Nam JM. Approximate interval estimation of the difference in binomial parameters: correction for skewness and extension to multiple tables. Biometrics 1990; 46(3):637-643.

Newcombe RG. Interval estimation for the difference between independent proportions: comparison of eleven methods. Statistics in Medicine 1998; 17(8):873-890.

Donner A, Zou G. Closed-form confidence intervals for functions of the normal mean and standard deviation. Statistical Methods in Medical Research 2012; 21(4):347-359.

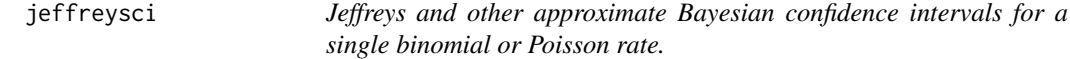

#### Description

Generalised approximate Bayesian confidence intervals based on a Beta (for binomial rates) or Gamma (for Poisson rates) conjugate priors. Encompassing the Jeffreys method (with Beta(0.5, 0.5) or Gamma(0.5) respectively), as well as any user-specified prior distribution. Clopper-Pearson method (as quantiles of a Beta distribution as described in Brown et al. 2001) also included by way of a "continuity correction" parameter.

#### Usage

```
jeffreysci(x, n, ai = 0.5, bi = 0.5, cc = 0, level = 0.95,
 distrib = "bin", adj = TRUE, \ldots)
```
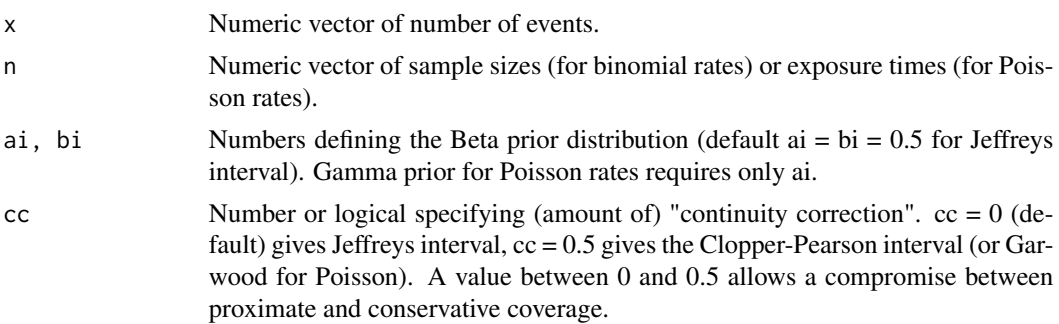

<span id="page-3-0"></span>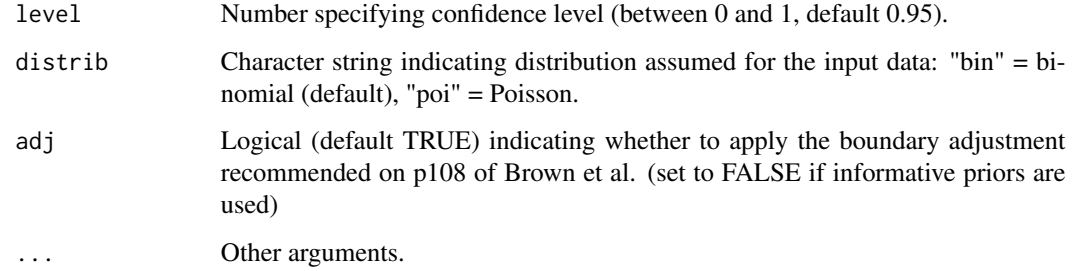

#### Author(s)

Pete Laud, <p.j.laud@sheffield.ac.uk>

#### References

Laud PJ. Equal-tailed confidence intervals for comparison of rates. Pharmaceutical Statistics 2017; 16:334-348.

Brown LD, Cai TT, DasGupta A. Interval estimation for a binomial proportion. Statistical Science 2001; 16(2):101-133

#### Examples

#Jeffreys method:  $j$ effreysci(x = 5, n = 56)

moverbci *Approximate Bayesian ("MOVER-B") confidence intervals for comparisons of independent binomial or Poisson rates.*

#### Description

Wrapper function for the MOVER-B methods. Approximate Bayesian confidence intervals for the rate (or risk) difference ("RD") or ratio ("RR") for independent binomial or Poisson rates, or for odds ratio ("OR", binomial only). (developed from Newcombe, Donner & Zou, Li et al, and Fagerland & Newcombe, and generalised as "MOVER-B" in forthcoming publication) including special case "MOVER-J" using non-informative priors with optional continuity correction. This function is vectorised in x1, x2, n1, and n2.

#### Usage

```
moverbci(x1, n1, x2, n2, a1 = 0.5, b1 = 0.5, a2 = 0.5, b2 = 0.5,
 distrib = "bin", contrast = "RD", level = 0.95, cc = 0, ...)
```
#### <span id="page-4-0"></span>moverci 5

#### Arguments

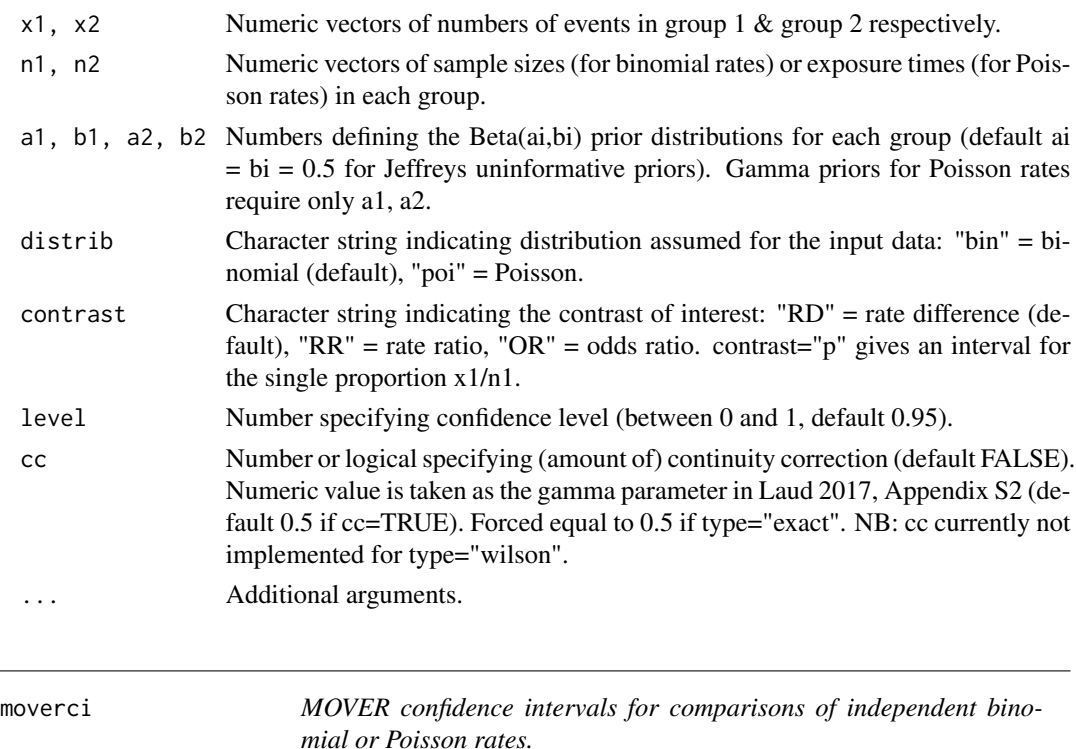

#### Description

Confidence intervals applying the MOVER method ("Method of Variance Estimates Recovery", developed from the Newcombe method for binomial RD) across different contrasts (RD, RR, OR) and distributions (binomial, Poisson) using equal-tailed Jeffreys intervals instead of the Wilson score method for the event rates. Also allows more general Beta and Gamma priors for an approximate Bayesian confidence interval incorporating prior beliefs about the group event rates.

#### Usage

```
moverci(x1, n1, x2 = NULL, n2 = NULL, a1 = 0.5, b1 = 0.5, a2 = 0.5,
 b2 = 0.5, cc = FALSE, level = 0.95, distrib = "bin",
  contrast = "RD", type = "jeff", adj = FALKE, ...)
```
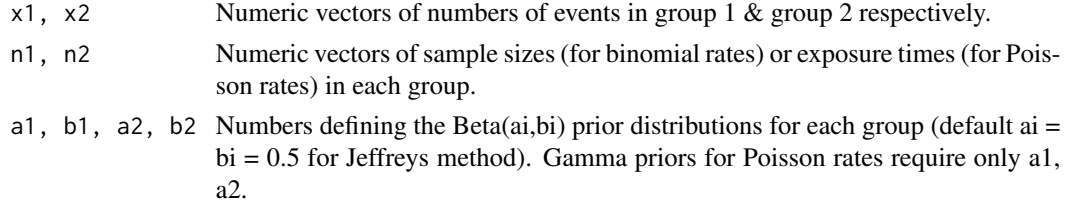

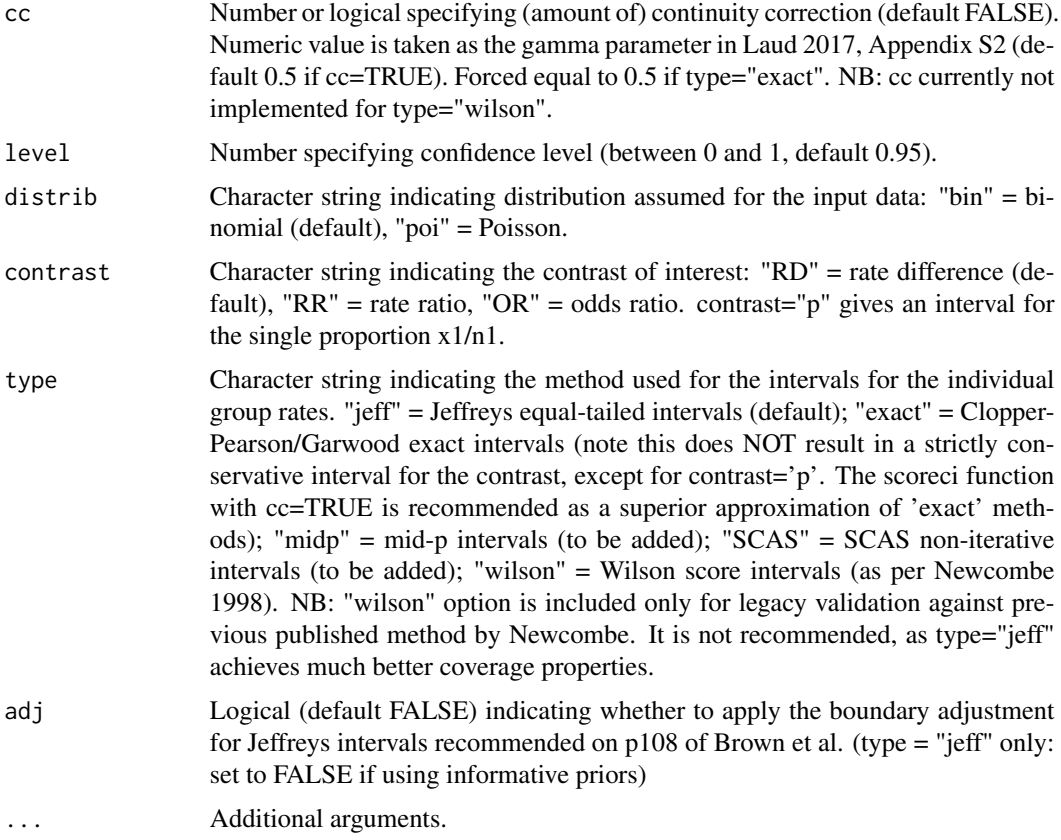

#### Value

A matrix containing the confidence interval for the requested contrast

#### Author(s)

Pete Laud, <p.j.laud@sheffield.ac.uk>

#### References

Laud PJ. Equal-tailed confidence intervals for comparison of rates. Pharmaceutical Statistics 2017; 16:334-348.

Newcombe RG. Interval estimation for the difference between independent proportions: comparison of eleven methods. Statistics in Medicine 1998;

Donner A, Zou G. Closed-form confidence intervals for functions of the normal mean and standard deviation. Statistical Methods in Medical Research

Fagerland MW, Newcombe RG. Confidence intervals for odds ratio and relative risk based on the inverse hyperbolic sine transformation. Statistics in Medicine 2013; 32(16):2823-2836.

Li HQ, Tang ML, Wong WK. Confidence intervals for ratio of two Poisson rates using the method of variance estimates recovery. Computational Statistics 2014; 29(3-4):869-889.

#### <span id="page-6-0"></span>pairbinci 7

#### Examples

```
#Binomial RD, MOVER-J method:
moverci(x1 = 5, n1 = 56, x2 = 0, n2 = 29)
#Binomial RD, Newcombe method:
moverci(x1 = 5, n1 = 56, x2 = 0, n2 = 29, type = "wilson")
```
pairbinci *Confidence intervals for comparisons of paired binomial rates.*

#### Description

Score-based confidence intervals for the rate (or risk) difference ('RD'), rate ratio ('RR') or odds ratio ('OR'), for paired binomial data. [For paired Poisson rates, use the tdasci function with distrib='poi', and weighting='MH', with pairs as strata.]. This function applies the Tango and Tang methods for RD and RR respectively, as well as an experimental method using the stratified TDAS method with pairs as strata. For OR, intervals are produced based on transforming various intervals for the single proportion, including SCAS, mid-p and Jeffreys.

#### Usage

```
pairbinci(x, contrast = "RD", level = 0.95, method_RD = "Score",
 method_RR = "Score", method_OR = "SCAS", theta0 = NULL, precis = 6)
```
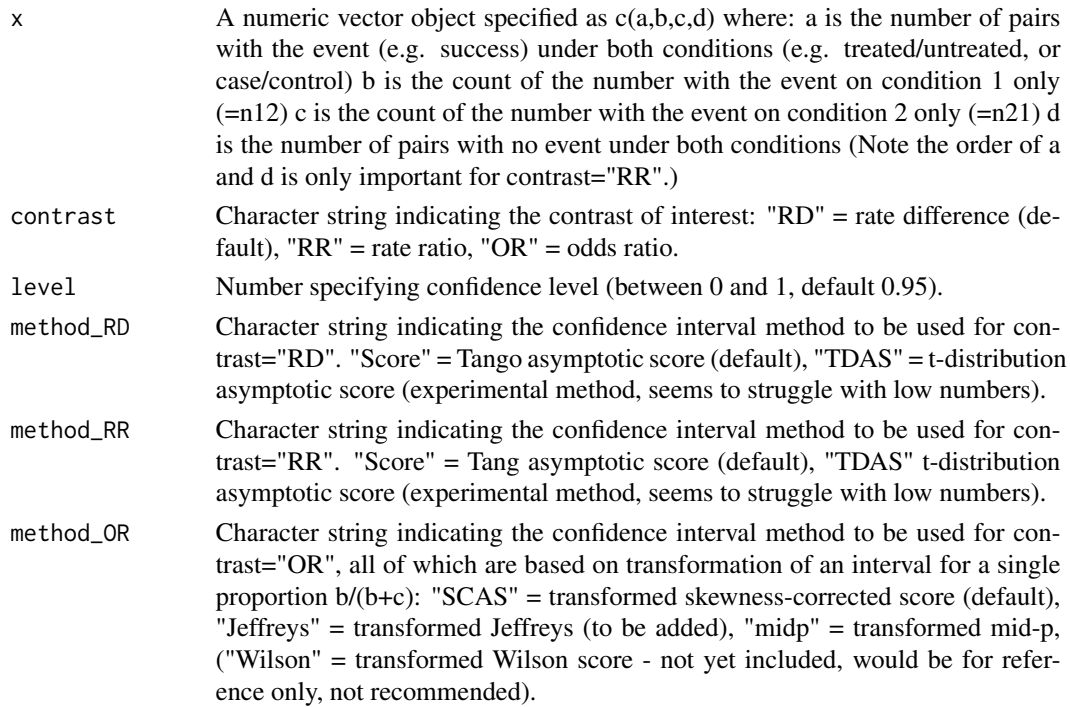

<span id="page-7-0"></span>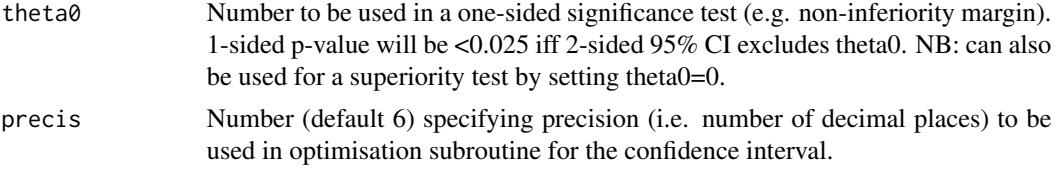

#### Author(s)

Pete Laud, <p.j.laud@sheffield.ac.uk>

#### References

Laud PJ. Equal-tailed confidence intervals for comparison of rates. Pharmaceutical Statistics 2017; 16:334-348.

Tango T. Equivalence test and confidence interval for the difference in proportions for the pairedsample design. Statistics in Medicine 1998; 17:891-908

Tango T. Improved confidence intervals for the difference between binomial proportions based on paired data by Robert G. Newcombe, Statistics in Medicine, 17, 2635–2650 (1998). Statistics in Medicine 1999; 18(24):3511-3513

Tang N-S, Tang M-L, Chan ISF. On tests of equivalence via non-unity relative risk for matched-pair design. Statistics in Medicine 2003; 22:1217-1233

Fagerland MW, Lydersen S, Laake P. Recommended tests and confidence intervals for paired binomial proportions. Statistics in Medicine 2014; 33(16):2850–2875

Agresti A, Min Y. Simple improved confidence intervals for comparing matched proportions. Statistics in Medicine 2005; 24:729-740

#### Examples

```
#Data example from Agresti-Min 2005
pairbinci(x = c(53, 16, 8, 9), contrast="RD", method_RD="Score")
pairbinci(x = c(53, 16, 8, 9), contrast="RD", method_RD="TDAS")
pairbinci(x = c(53, 16, 8, 9), contrast="RR", method_RR="Score")
pairbinci(x = c(53,16,8,9), contrast="RR", method_RR="TDAS")
pairbinci(x = c(53, 16, 8, 9), contrast="OR", method_OR="SCAS")
```
rateci *Selected confidence intervals for the single binomial or Poisson rate.*

#### Description

Confidence intervals for the single binomial or Poisson rate. Including SCAS or Jeffreys intervals, with or without continuity correction, and 'exact' Clopper-Pearson/Garwood or mid-p intervals.

#### Usage

```
rateci(x, n, distrib = "bin", level = 0.95, cc = FALSE, precis = 6)
```
#### <span id="page-8-0"></span>scasci **9**

#### **Arguments**

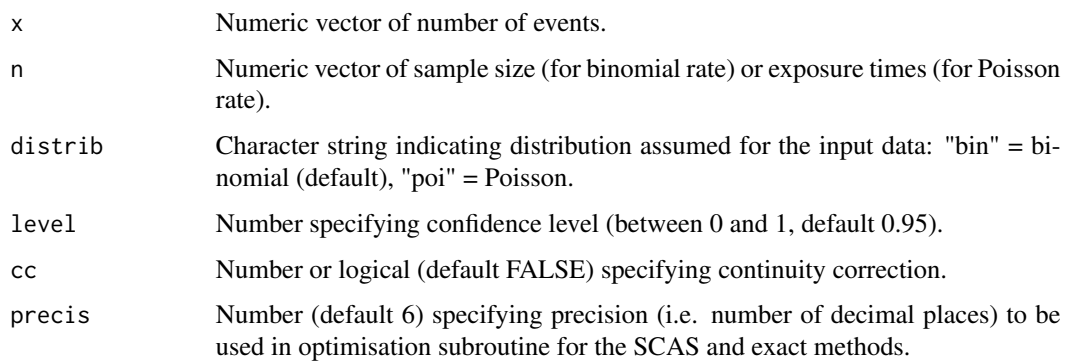

#### Value

A list containing, for each method, a matrix containing lower and upper confidence limits for each value of x and n. Methods shown depend on the cc parameter, which specifies whether the continuity correction is applied to the SCAS and Jeffreys methods. The corresponding 'exact' method is Clopper-Pearson/Garwood if  $cc = TRUE$  and mid-p if  $cc = FALESE$ .

#### Author(s)

Pete Laud, <p.j.laud@sheffield.ac.uk>

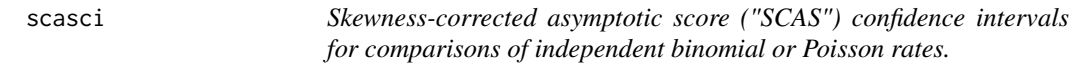

#### Description

Wrapper function for the SCAS method. Score-based confidence intervals for the rate (or risk) difference ("RD") or ratio ("RR") for independent binomial or Poisson rates, or for odds ratio ("OR", binomial only), or the single rate ("p"). (This is the "GNbc" method from Laud  $\&$  Dane, developed from Gart & Nam, and generalised as "SCAS" in forthcoming publication) including optional continuity correction. This function is vectorised in x1, x2, n1, and n2. Vector inputs may also be combined into a single stratified analysis (e.g. meta-analysis). This method assumes the contrast is constant across strata (fixed effects). For a 'random-effects' method use tdasci (or scoreci with tdas  $=$  TRUE).

#### Usage

```
scasci(x1, n1, x2 = NULL, n2 = NULL, distrib = "bin", contrast = "RD",level = 0.95, cc = FALSE, theta0 = NULL, precis = 6, plot = FALSE,
 plotmax = 100, stratified = FALSE, weighting = "IVS", wt = NULL, \ldots)
```
<span id="page-9-0"></span>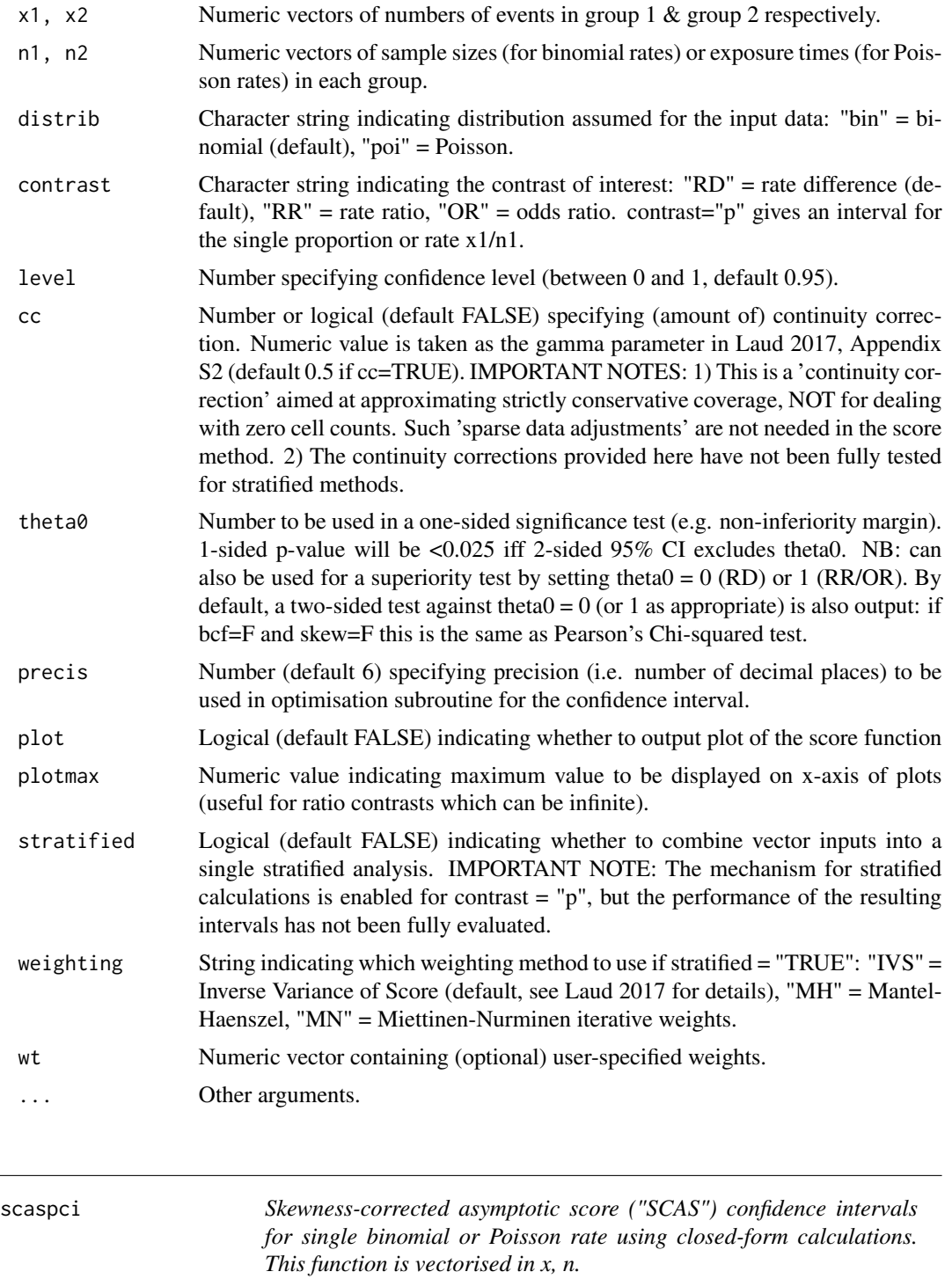

#### <span id="page-10-0"></span>scoreci and the second second second second second second second second second second second second second second second second second second second second second second second second second second second second second sec

#### Description

Skewness-corrected asymptotic score ("SCAS") confidence intervals for single binomial or Poisson rate using closed-form calculations. This function is vectorised in x, n.

#### Usage

```
scaspci(x, n, distrib = "bin", level = 0.95, cc = FALSE, ...)
```
#### Arguments

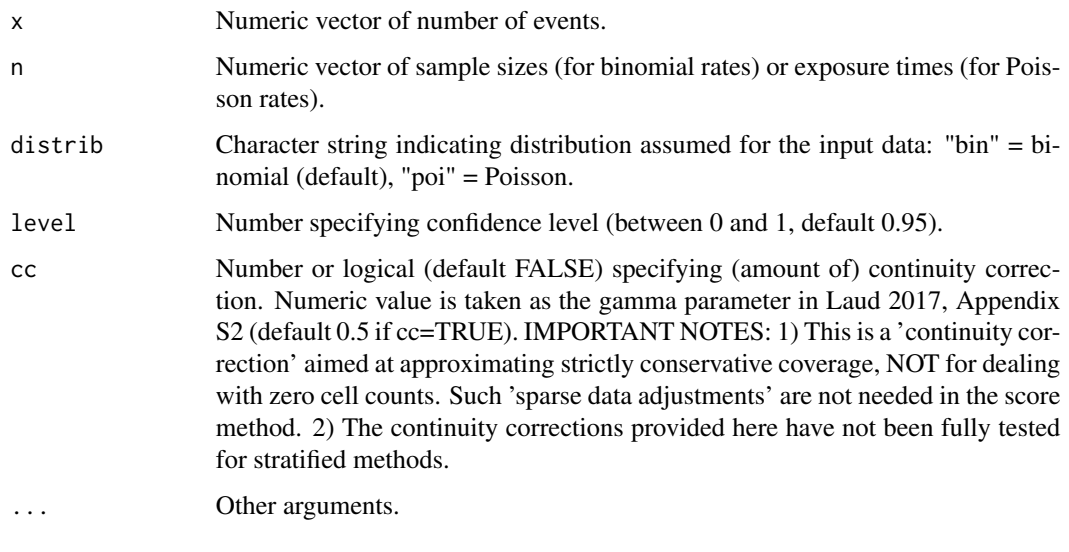

scoreci *Score confidence intervals for comparisons of independent binomial or Poisson rates.*

#### Description

Score-based confidence intervals for the rate (or risk) difference ("RD") or ratio ("RR") for independent binomial or Poisson rates, or for odds ratio ("OR", binomial only). Including options for bias correction (from Miettinen & Nurminen), skewness correction ("GNbc" method from Laud & Dane, developed from Gart & Nam, and generalised as "SCAS" in Laud 2017) and continuity correction (for strictly conservative coverage). Also includes score intervals for a single binomial proportion or Poisson rate. Based on the Wilson score interval, when corrected for skewness, coverage is almost identical to the mid-p method, or Clopper-Pearson when also continuity-corrected. This function is vectorised in x1, x2, n1, and n2. Vector inputs may also be combined into a single stratified analysis (e.g. meta-analysis), either using fixed effects, or the more general "TDAS" method, which incorporates stratum variability using a t-distribution score (inspired by Hartung-Knapp-Sidik-Jonkman).

#### Usage

```
scoreci(x1, n1, x2 = NULL, n2 = NULL, distrib = "bin", contrast = "RD",level = 0.95, skew = TRUE, ORbias = NULL, bcf = TRUE, cc = FALSE,
 theta0 = NULL, precis = 6, plot = FALSE, plotmax = 100,
 stratified = FALSE, weighting = "IVS", wt = NULL, tdas = FALSE,
 warn = TRUE, ...)
```
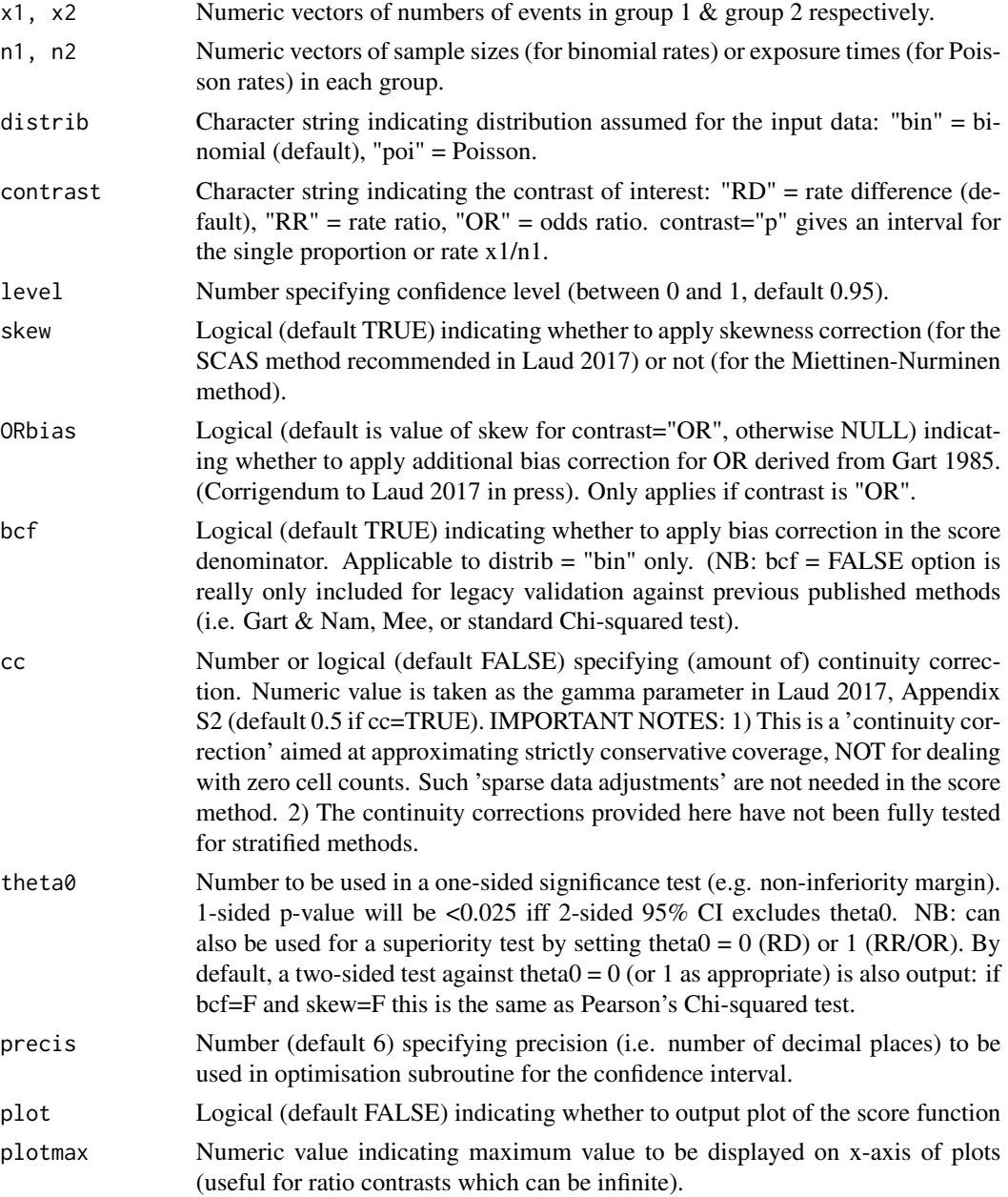

#### scoreci and the set of the set of the set of the set of the set of the set of the set of the set of the set of the set of the set of the set of the set of the set of the set of the set of the set of the set of the set of t

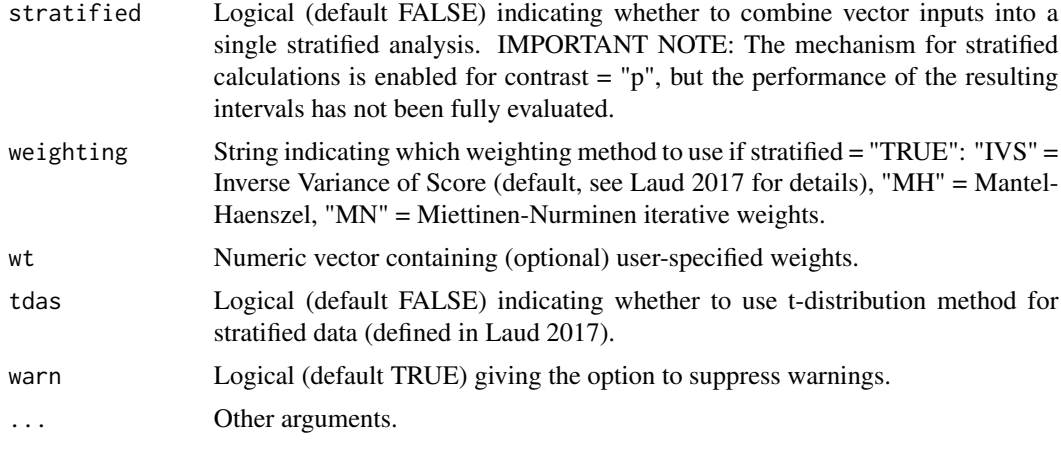

#### Value

A list containing the following components:

- estimates a matrix containing estimates of the rates in each group and of the requested contrast, with its confidence interval
- pval a matrix containing details of the corresponding 2-sided significance test against the null hypothesis that  $p_1 = p_2$ , and one-sided significance tests against the null hypothesis that theta  $>=$  or  $<=$  theta $0$

call details of the function call

If stratified = TRUE, the following outputs are added:

Qtest a vector of values describing and testing heterogeneity

weighting a string indicating the selected weighting method

stratdata a matrix containing stratum estimates and weights

#### Author(s)

Pete Laud, <p.j.laud@sheffield.ac.uk>

#### References

Laud PJ. Equal-tailed confidence intervals for comparison of rates. Pharmaceutical Statistics 2017; 16:334-348.

Laud PJ, Dane A. Confidence intervals for the difference between independent binomial proportions: comparison using a graphical approach and moving averages. Pharmaceutical Statistics 2014; 13(5):294–308.

Miettinen OS, Nurminen M. Comparative analysis of two rates. Statistics in Medicine 1985; 4:213- 226.

Farrington CP, Manning G. Test statistics and sample size formulae for comparative binomial trials with null hypothesis of non-zero risk difference or non-unity relative risk. Statistics in Medicine 1990; 9(12):1447-1454.

<span id="page-13-0"></span>Gart JJ. Analysis of the common odds ratio: corrections for bias and skewness. Bulletin of the International Statistical Institute 1985, 45th session, book 1, 175-176.

Gart JJ, Nam Jm. Approximate interval estimation of the ratio of binomial parameters: a review and corrections for skewness. Biometrics 1988; 44(2):323-338.

Gart JJ, Nam Jm. Approximate interval estimation of the difference in binomial parameters: correction for skewness and extension to multiple tables. Biometrics 1990; 46(3):637-643.

#### Examples

```
#Binomial RD, SCAS method:
scoreci(x1 = c(12,19,5), n1 = c(16,29,56), x2 = c(1,22,0), n2 = c(16,30,29))
#Binomial RD, MN method:
scoreci(x1 = c(12,19,5), n1 = c(16,29,56), x2 = c(1,22,0), n2 = c(16,30,29), skew = FALSE)
#Poisson RR, SCAS method:
scoreci(x1 = 5, n1 = 56, x2 = 0, n2 = 29, distrib = "poi", contrast = "RR")
#Poisson RR, MN method:
scoreci(x1 = 5, n1 = 56, x2 = 0, n2 = 29, distrib = "poi", contrast = "RR", skew = FALSE)
#Binomial rate, SCAS method:
scoreci(x1 = c(5, 0), n1 = c(56, 29), contrast = "p")#Binomial rate, Wilson score method:
scoreci(x1 = c(5,0), n1 = c(56,29), contrast = "p", skew = FALSE)
#Poisson rate, SCAS method:
scoreci(x1 = c(5,0), n1 = c(56,29), distrib = "poi", contrast = "p")
#Stratified example, using data from Hartung & Knapp:
scoreci(x1 = c(15,12,29,42,14,44,14,29,10,17,38,19,21),
        x2 = c(9,1,18,31,6,17,7,23,3,6,12,22,19),
        n1 = c(16, 16, 34, 56, 22, 54, 17, 58, 14, 26, 44, 29, 38),
        n2 = c(16,16,34,56,22,55,15,58,15,27,45,30,38),
        stratified = TRUE)
#TDAS example, using data from Hartung & Knapp:
scoreci(x1 = c(15,12,29,42,14,44,14,29,10,17,38,19,21),
        x2 = c(9,1,18,31,6,17,7,23,3,6,12,22,19),
        n1 = c(16,16,34,56,22,54,17,58,14,26,44,29,38),
        n2 = c(16,16,34,56,22,55,15,58,15,27,45,30,38),
        stratified = TRUE, tdas = TRUE)
```
tdasci *t-distribution asymptotic score ("TDAS") confidence intervals for comparisons of independent binomial or Poisson rates.*

#### tdasci ili 15 milioni il 15 milioni il 16 milioni il 16 milioni il 16 milioni il 16 milioni il 16 milioni il 1

#### Description

Wrapper function for the TDAS method. Score-based stratified confidence intervals for the rate (or risk) difference ("RD") or ratio ("RR") for independent binomial or Poisson rates, or for odds ratio ("OR", binomial only), or the single rate ("p"). This function combines vector inputs into a single stratified analysis (e.g. meta-analysis). The TDAS method incorporates any stratum variability into the confidence interval.

#### Usage

```
tdasci(x1, n1, x2 = NULL, n2 = NULL, distrib = "bin", contrast = "RD",
  level = 0.95, cc = 0, theta0 = NULL, precis = 6, plot = FALSE,
 plotmax = 100, weighting = "IVS", wt = NULL, ...)
```
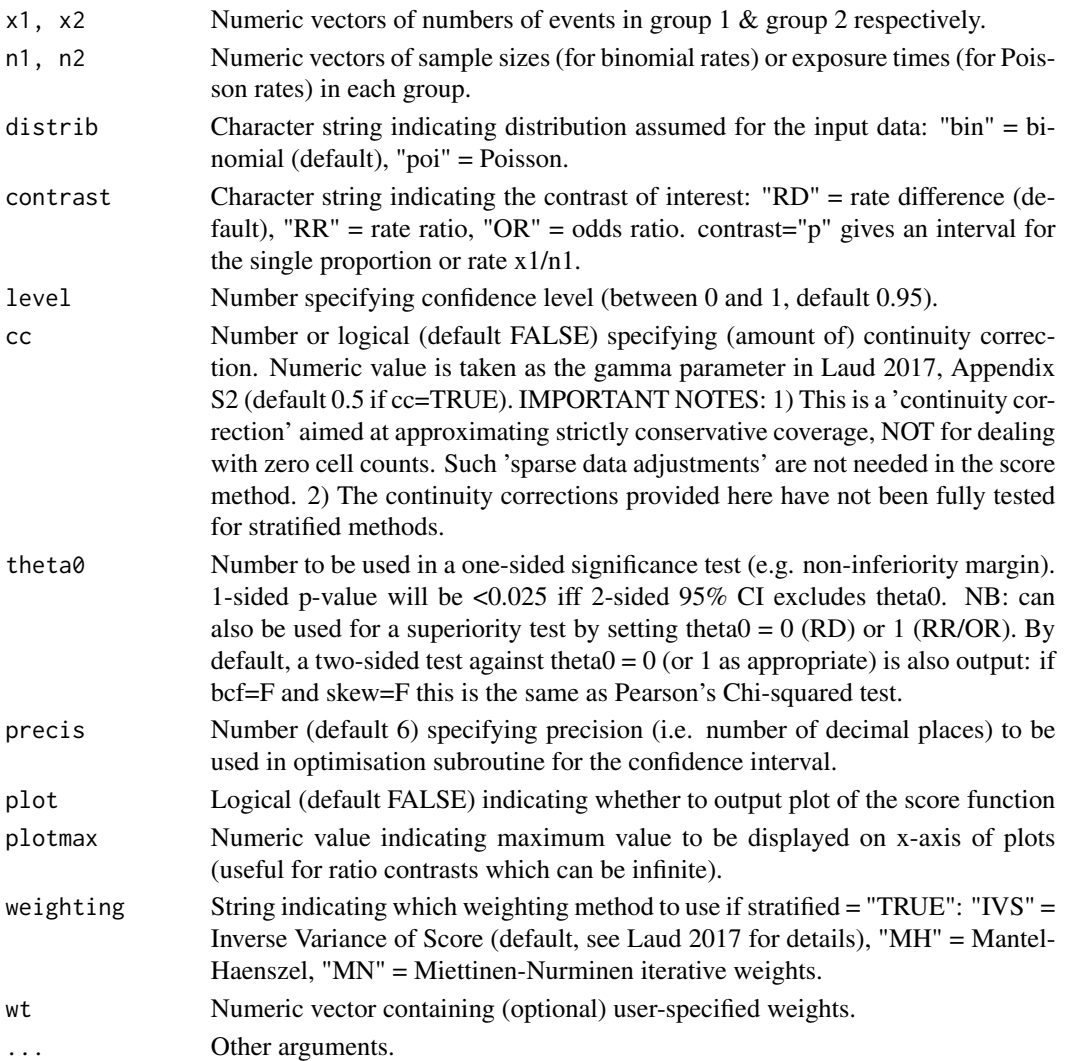

# <span id="page-15-0"></span>Index

jeffreysci, [3](#page-2-0) moverbci, [4](#page-3-0) moverci, [5](#page-4-0) pairbinci, [7](#page-6-0) rateci, [8](#page-7-0) ratesci-package, [2](#page-1-0) scasci, [9](#page-8-0) scaspci, [10](#page-9-0) scoreci, [11](#page-10-0) tdasci, [14](#page-13-0)